## **TA: Jade Cheng ICS 312 Homework Solution #13 Due Date: October 06, 2009**

## **Using Macros Homework Code**

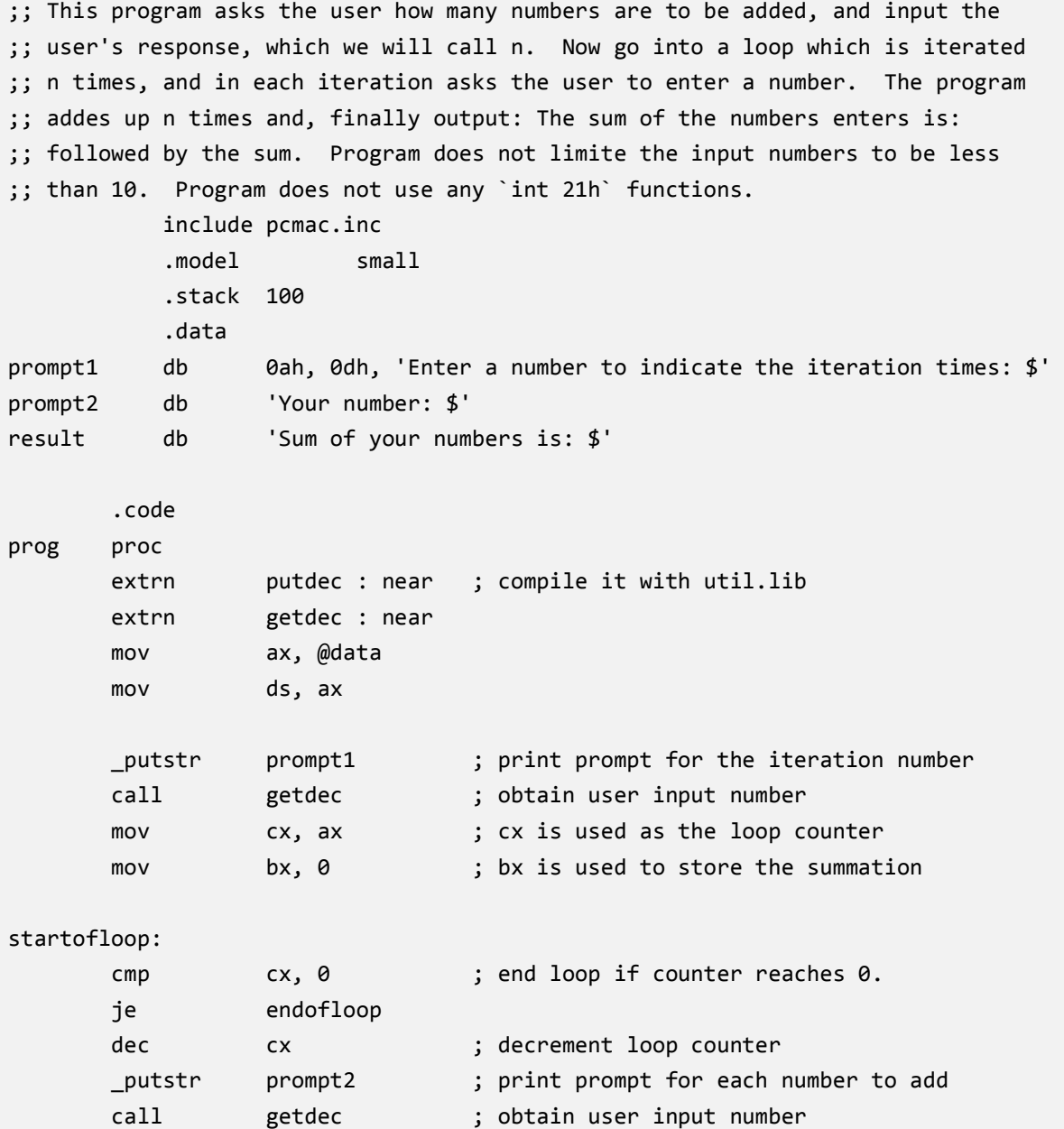

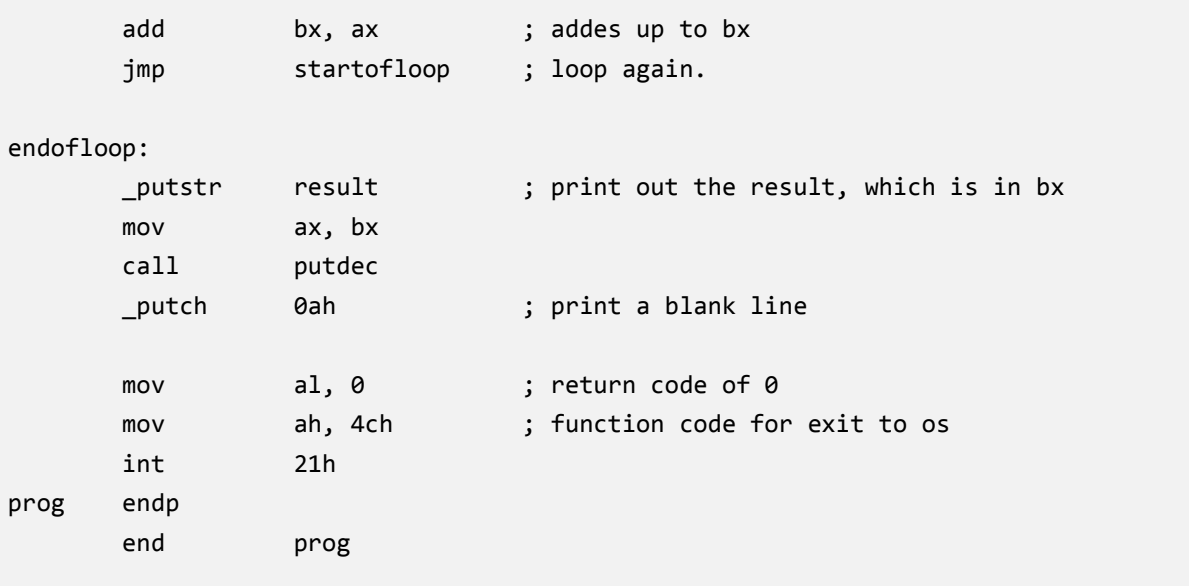

```
ov C:\WINDOWS\system32\cmd.exe
                                                                                                                                                 - \Box \times\blacktriangleC:\Users\Jade\Desktop\ICS312~1\homework\hw13>dir<br>Volume in drive C has no label.<br>Volume Serial Number is 6C86-A0A6
  Directory of C:\Users\Jade\Desktop\ICS312~1\homework\hw13
10/07/2009<br>10/07/2009<br>10/07/2009<br>10/07/2009<br>10/07/2009<br>02/28/2001<br>03/05/2001
                       01:04 AM
                                              <DIR>01:04 AM<br>04:17 PM<br>12:55 AM<br>12:55 AM
                                              <DIR>
                                                           2,023 hw13.asm<br>100,222 hw13.docx<br>122,075 Jade's ICS 312 hw13.pdf<br>8,227 Pcmac.inc
                       01:11 AM
                                              0,227 PCMac.inc<br>11,659 UTIL.DOC<br>8,863 UTIL.LIB<br>253,069 bytes<br>24,855,343,104 bytes free
                      10:43 PM<br>12:55 AM
                            וא נכ:<br>6 File(s)<br>2 Dir(s)
C:\Users\Jade\Desktop\ICS312~1\homework\hw13>ml hw13.asm util.lib<br>Microsoft (R) Macro Assembler Version 6.14.8444<br>Copyright (C) Microsoft Corp 1981-1997.  All rights reserved.
  Assembling: hw13.asm
Microsoft (R) Segmented Executable Linker Version 5.60.339 Dec 5 1994<br>Copyright (C) Microsoft Corp 1984-1993. All rights reserved.
Object Modules [.obj]: hw13.obj<br>Run File [hw13.exe]: "hw13.exe"<br>List File [nul.map]: NUL<br>Libraries [.lib]: "util.lib"<br>Definitions File [nul.def]:
C:\Users\Jade\Desktop\ICS312~1\homework\hw13>hw13.exe
Enter a number to indicate the iteration times: 12
Your number: 2<br>Your number: 4
Your number: 6
 Your number: 8
Your number: 10<br>Your number: 12
Your number: 14
Your number: 16
Your number: 18
Your number: 20
Your number: 22
Your number: 24
Sum of your numbers is: 156
C:\Users\Jade\Desktop\ICS312~1\homework\hw13>
```